**Extent Account: Step 1 - Calculate Opening and Closing Land Cover (hectares)**

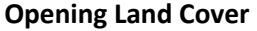

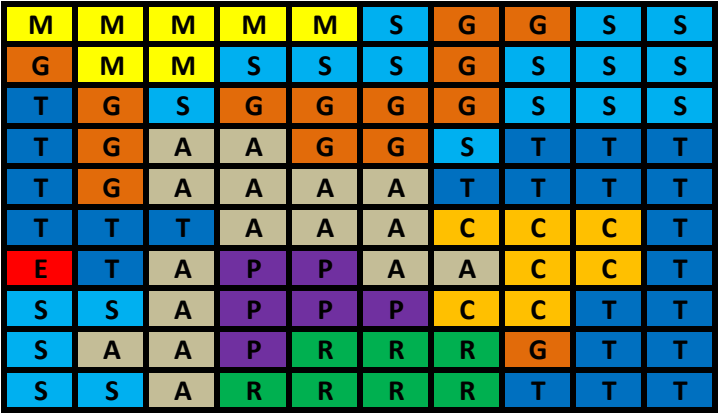

Note: Each cell represents one hectare.

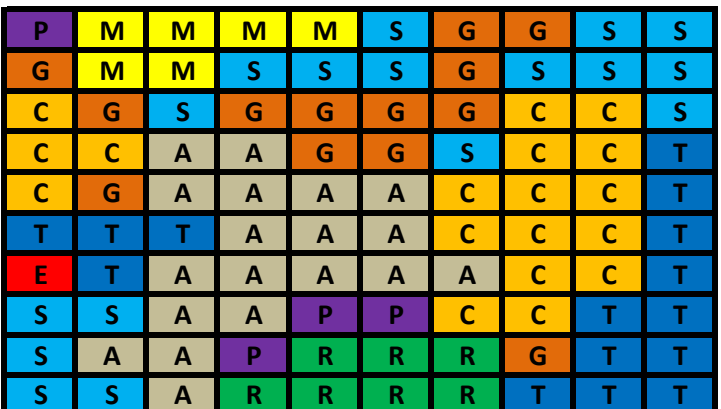

Note: Each cell represents one hectare.

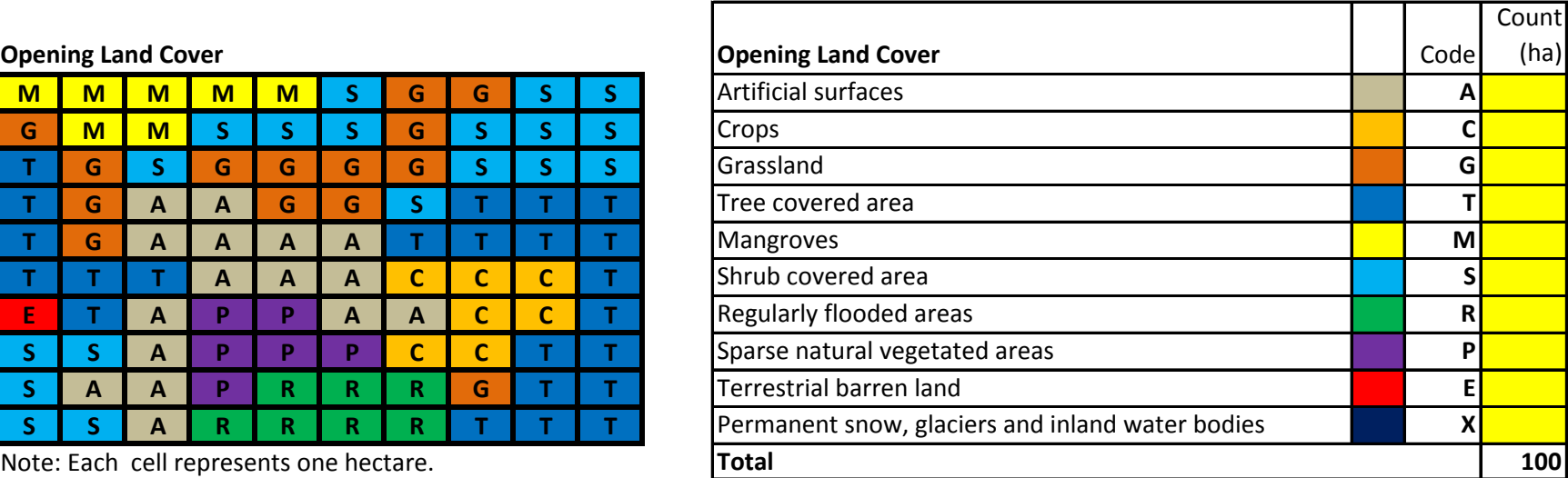

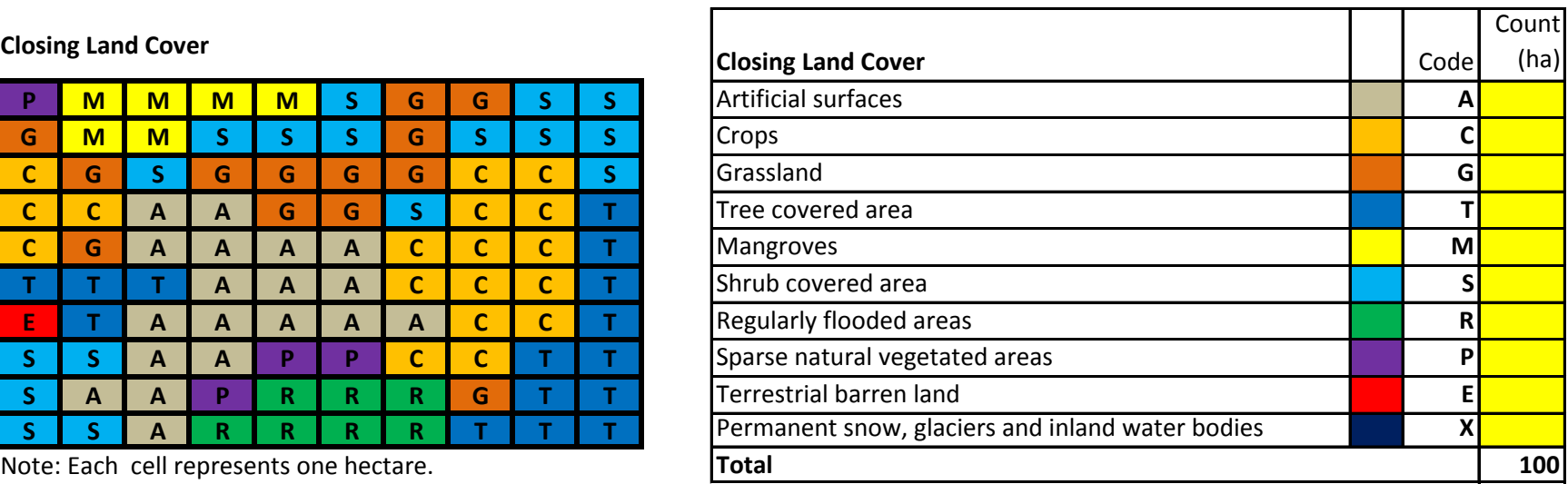

**Instructions: Count the number of cells (hectares) for each land cover type and record in the Land Cover table.**

## **Extent Account: Step 2 - Calculate Land Cover Change Matrix and Physical Account for Land Cover**

**Table 1: Net Land Cover Change Matrix (hectares)**

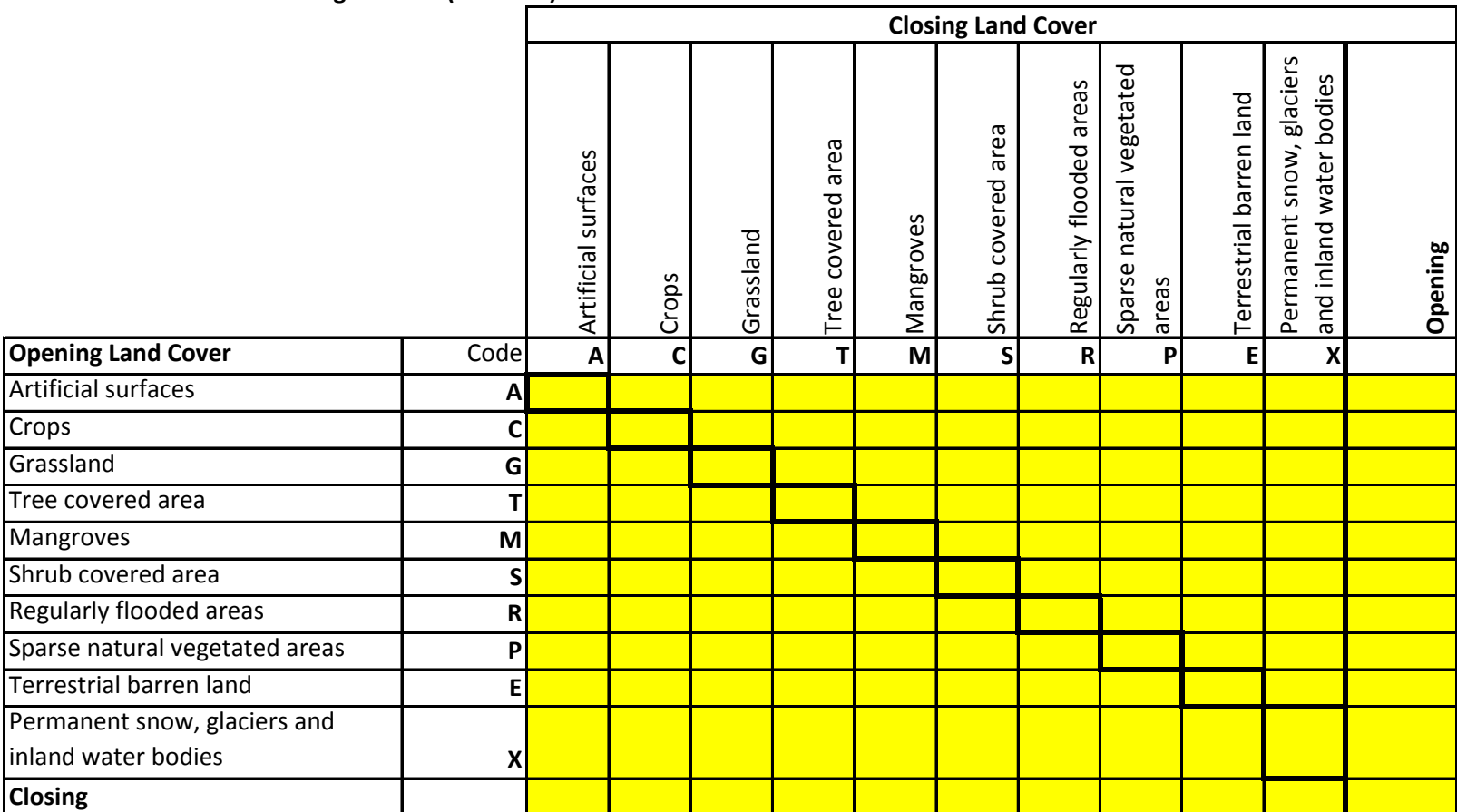

Note: Rows represent reductions in stock; columns represent deletions in stock

**Instructions: (1) Transfer the Opening and Closing areas from the Land Cover Tables.**

**(2) Count areas with no change and record on the diagonal.**

**(3) Record changes from Opening to Closing in rows (e.g., 1ha grassland changed to Crop)**

**(4) Check: Rows add to Opening; Columns add to Closing.**

## **Extent Account: Step 2 - Calculate Land Cover Change Matrix and Physical Account for Land Cover**

**Table 2: Physical Account for Land Cover**

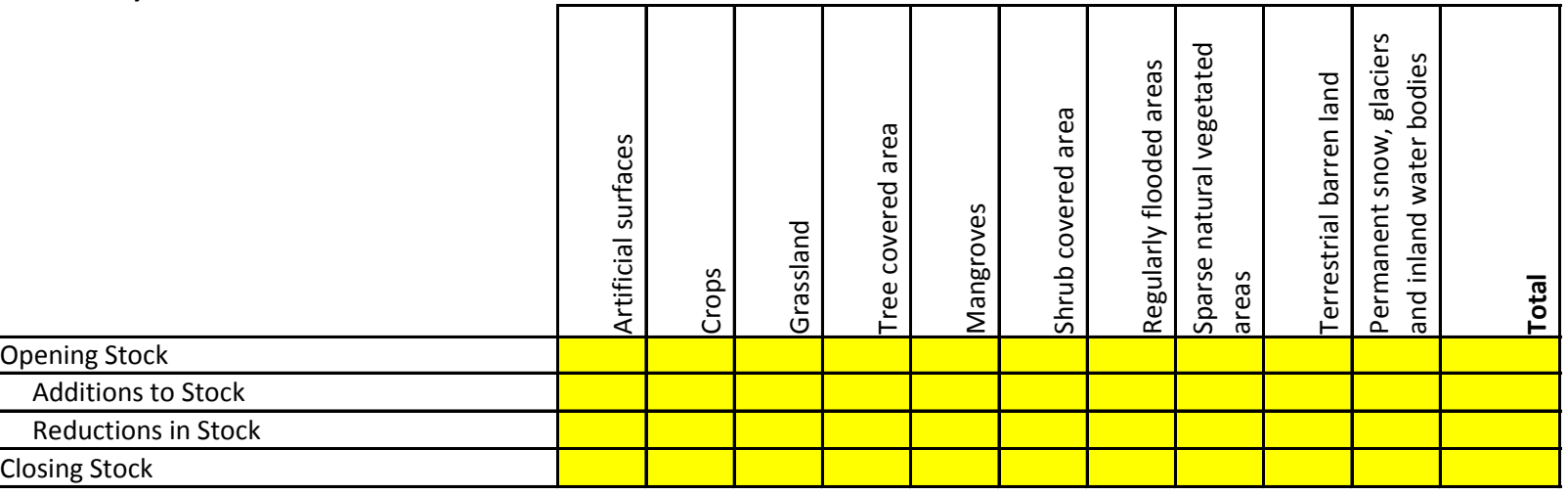

Note: Reductions are sum of row, excluding areas that remained the same

**Instructions: (1) Transfer Opening Land Cover to Opening Stock row**

**(2) Transfer Closing Land Cover to Closing Stock row**

**(3) Add columns (excluding areas that stayed the same) to obtain Additions to Stock**

**(4) Add rows (excluding areas that stayed the same) to obtain Reductions in Stock**

**(5) Check: Total Stock = 100; Additions = Reductions**

**Carbon Accounting: Step 3 - Calculate Carbon Stock Account and Carbon Sequestration Services**